# **pypid Documentation**

*Release 0.0.1*

**Brian Bingham**

**Mar 21, 2019**

## **Contents**

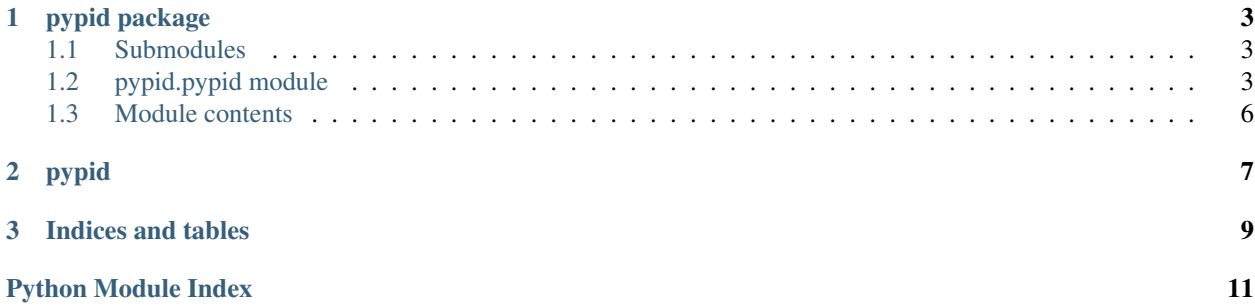

Contents:

# CHAPTER 1

## pypid package

### <span id="page-6-4"></span><span id="page-6-1"></span><span id="page-6-0"></span>**1.1 Submodules**

## <span id="page-6-2"></span>**1.2 pypid.pypid module**

<span id="page-6-3"></span>**class** pypid.pypid.**Firstlowpass**(*wc*)

Bases: object

Implements a first-order lowpass filter.

Based on specified cut-off freq. (wc) in rad/s. Running the filter is accomplished by calling the execute method repeatedly.

#### **execute**(*dt*, *x*)

One step of the filter with input x and sample time dt

Args: dt (float): timestep in seconds x (float): filter input

Returns: float: filter output

```
reset(initcond)
     Reset with new initial conditions
```
**class** pypid.pypid.**Pid**(*Kp*, *Ki*, *Kd*, *maxIout=None*, *inputIsAngle=False*, *inputFilterOrder=0*, *deriv-FilterOrder=0*)

Bases: object

PID controller

Standard controller is initiated by defining the gains as

- Kp, Proportional gain
- Ki, Integral gain
- Kd, Derivative gain

<span id="page-7-0"></span>General workflow is to instatiate the basic controller object, then setup the architctureal and filter options, then when using the feedback

- change the setpoint (goal) by with the set\_setpoint() attribute
- call the execute() attribute with the sample time and state/process-variable (input to the controller) to generate the control output

Optional Variants:

#### *Rate Sensor*

In the standard from the derivative of the process variable is estimated based on the input. If there is a separate sensor for the process-variable and the rate of the process variable (e.g., compass and gyro), this can be included in the call to execute. - To use - Call execute with the optional dstate input argument The dstate value should be the measure rate of change.

#### *Angular Input*

If the input/process-variable has a discontinuity, e.g, and angle that wraps at 360 or 2\*pi, the controller will unwrap accordingly.

To use, call the set\_inputisangle(True)

#### *Input Filter*

Puts a low-pass filter in the input/state/process-variable input. Filter can. . .

- none: order=0
- first-order: order=1
- second-order: order=2

The cut-off frequency (wc) is specified in rad/s

To use, call the set\_inputfilter() function, specifing order and cut-off

#### *Derivative Filter*

Puts a low-pass filter on the derivative estimate. Same filters as the input filter

To use, call the set\_derivfilter() function with order and cut-off

#### *Derivative Feedback*

In standard form (derivfeedback=False), the derivative term is calculated based on the derivative of the error (setpoint-state). The alternative (derivfeedback=True) is for the derivative in the feedback path so that the derivative term is the derivative of state alone. - To use, call the set\_derivfeedback(Truee) function

#### *Anti-Windup*

The maximum contribution of the I term in the controller output is set by the maxIout parameter. This is set in units of controller output, so the internal integration limit is back calculated based on the value of Ki.

To use, call the set\_maxIout() function.

*Rate Limits TODO*

#### **execute**(*dt*, *state*, *dstate=None*) Pid implementation call

Args: dt(float): time step in seconds state(float): process variable, fed back from plant dstate(floaT): rate of change of process variable.

If dstate is None, then will estimate derivative from the state input Use both state and dstate inputs if you have a position and rate sensor

<span id="page-8-0"></span>Returns: numpy array of length 7...

- Output(P+I+D)
- P
- I
- D
- Error
- Setpoint
- Derivative estimate
- Integrator estimate

#### **initfilter**(*order*, *wc*)

Returns the appropriate filter - used as common way for setting input filters

#### **reset\_filters**()

Reset filters using current setpoint as initial values

#### **set\_Ki**(*Ki*)

Set integrtor gain - also zero the integrator

#### **set\_derivfeedback**(*derivfeedback*)

Set/unset use of derivative in feedback loop

Args: derivfeedback (bool):

- True: derivative in feedback path
- False: derivative in forward path
- **set\_derivfilter**(*order*, *wc*)

Set derivative filter type and cutoff freq.

Args: order (int): 0 (no-filter, 1 (first-order) or 2 second-order) wc (float): cutoff frequency in rad/s

#### **set\_inputfilter**(*order*, *wc*)

Set input filter type and cutoff freq.

Args: order (int): 0 (no-filter, 1 (first-order) or 2 second-order) wc (float): cutoff frequency in rad/s

#### **set\_inputisangle**(*inputIsAngle*, *bound=3.141592653589793*)

Set/unset input as an angle

Args: inputIsAngle (bool):

- False no discontinuity (default)
- True input with discontinuity

bound (float): sets bounds for discontinuity e.g., bound=pi (default) for angle in radians to limit to +/-pi e.g., bound=180.0 (default) for angle in radians to limit to +/-180

#### **set\_maxIout**(*maxIout*)

Set anti-windup integration maximum

Args: maxIout (float): maximum value for integration contribution to outpu

#### **set\_setpoint**(*setpoint*)

Change the setpoint (goal) of the control loop

Args: setpoint (float): new setpoint value

#### <span id="page-9-1"></span>**class** pypid.pypid.**Secondbutter**(*wc*) Bases: object

Implementation of second-order lowpass Butterworth fitler based on cut-off freq (wc) in rad/s

#### **execute**(*dt*, *x*)

One step of the filter with input x and sample time dt

Args: dt (float): timestep in seconds x (float): filter input

Returns: float: filter output

**reset**(*initcond*) Reset with new initial conditions

#### **class** pypid.pypid.**Zerolowpass** Bases: object

Place older filter object - passthrough

**execute**(*dt*, *x*) Passthrough

Args: dt (float): timestep x (float): input to fitler

Returns: float: returns x

**reset**(*initcond*)

```
pypid.pypid.angleError(A, B=0.0, bound=180.0)
```
Find difference/error of A-B within range +/-bound. For angles in degrees, bound is +/-180 degrees

#### pypid.pypid.**saturate**(*num*, *level*)

Takes min of num and level, preserving sign

Args: num (float): Value to apply saturation to level (float): Absolute maximum

Returns: float: saturated value

### <span id="page-9-0"></span>**1.3 Module contents**

# <span id="page-10-0"></span>CHAPTER 2

pypid

# CHAPTER 3

Indices and tables

- <span id="page-12-0"></span>• genindex
- modindex
- search

Python Module Index

<span id="page-14-0"></span>p

pypid, [6](#page-9-0) pypid.pypid, [3](#page-6-3)

## Index

# A

angleError() (*in module pypid.pypid*), [6](#page-9-1)

## E

execute() (*pypid.pypid.Firstlowpass method*), [3](#page-6-4) execute() (*pypid.pypid.Pid method*), [4](#page-7-0) execute() (*pypid.pypid.Secondbutter method*), [6](#page-9-1) execute() (*pypid.pypid.Zerolowpass method*), [6](#page-9-1)

## F

Firstlowpass (*class in pypid.pypid*), [3](#page-6-4)

I initfilter() (*pypid.pypid.Pid method*), [5](#page-8-0)

## P

Pid (*class in pypid.pypid*), [3](#page-6-4) pypid (*module*), [6](#page-9-1) pypid.pypid (*module*), [3](#page-6-4)

# R

reset() (*pypid.pypid.Firstlowpass method*), [3](#page-6-4) reset() (*pypid.pypid.Secondbutter method*), [6](#page-9-1) reset() (*pypid.pypid.Zerolowpass method*), [6](#page-9-1) reset\_filters() (*pypid.pypid.Pid method*), [5](#page-8-0)

## S

```
saturate() (in module pypid.pypid), 6
Secondbutter (class in pypid.pypid), 5
set_derivfeedback() (pypid.pypid.Pid method), 5
set_derivfilter() (pypid.pypid.Pid method), 5
set_inputfilter() (pypid.pypid.Pid method), 5
set_inputisangle() (pypid.pypid.Pid method), 5
set_Ki() (pypid.pypid.Pid method), 5
set_maxIout() (pypid.pypid.Pid method), 5
set_setpoint() (pypid.pypid.Pid method), 5
```
## Z

Zerolowpass (*class in pypid.pypid*), [6](#page-9-1)